Документ подписан простой электронной подписью<br>Информации Министерство науки и высшего образования Российской Федерации Информация о владельце: Принистерство науки и высшего образования тессительное и третисто образования<br>ФИО: Беспалов **(Велиора иьное, государственное автономное образовательное учреждение высшего образования** «Национальный исследовательский университет «Московский институт электронной техники» ФИО: Беспалов Владимир Альекеяндрович Должность: Ректор МИЭТ Дата подписания: 01.09.2023 12:09:45 Уникальный программный ключ: ef5a4fe6ed0ffdf3f1a49d6ad1b49464dc1bf7354f736d76c8f8bea882b8d602

УТВЕРЖДАЮ Проректор/по учебной работе \_\_\_\_\_\_\_\_\_\_\_\_\_\_\_\_\_ И.Г. Игнатова  $\sqrt{(27)^2}$  with  $\sqrt{65}$  2020 r. М.П. **MARTINE AND** 

# **РАБОЧАЯ ПРОГРАММА УЧЕБНОЙ ДИСЦИПЛИНЫ**

«Интерфейсы вычислительных систем»

Направление подготовки – 09.03.01 «Информатика и вычислительная техника» Направленность (профиль) – «Аппаратно-программное обеспечение информационноуправляющих систем»

МОСКВА 2020

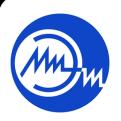

Сертификат: 021B3F91004AAD61874DBC90987DB30618 Владелец: Беспалов Владимир Александрович Действителен: с 17.06.2021 до 17.06.2022

 ДОКУМЕНТ ПОДПИСАН ЭЛЕКТРОННОЙ ПОДПИСЬЮ

#### **1. ПЕРЕЧЕНЬ ПЛАНИРУЕМЫХ РЕЗУЛЬТАТОВ ОБУЧЕНИЯ**

Дисциплина участвует в формировании следующих компетенций образовательных программ:

**Компетенция ПК-1 «Способен разрабатывать аппаратное обеспечение информационно- управляющих систем» сформулирована на основе профессионального стандарта 25.036** «Специалист по по электронике бортовых комплексов управления».

**Обобщенная трудовая функция** В (6) –«Создание электронных средств и электронных систем БКУ».

**Трудовая функция** В/02.6 – «Проектирование электронных средств и электронных систем БКУ и осуществления контроля над их изготовлением».

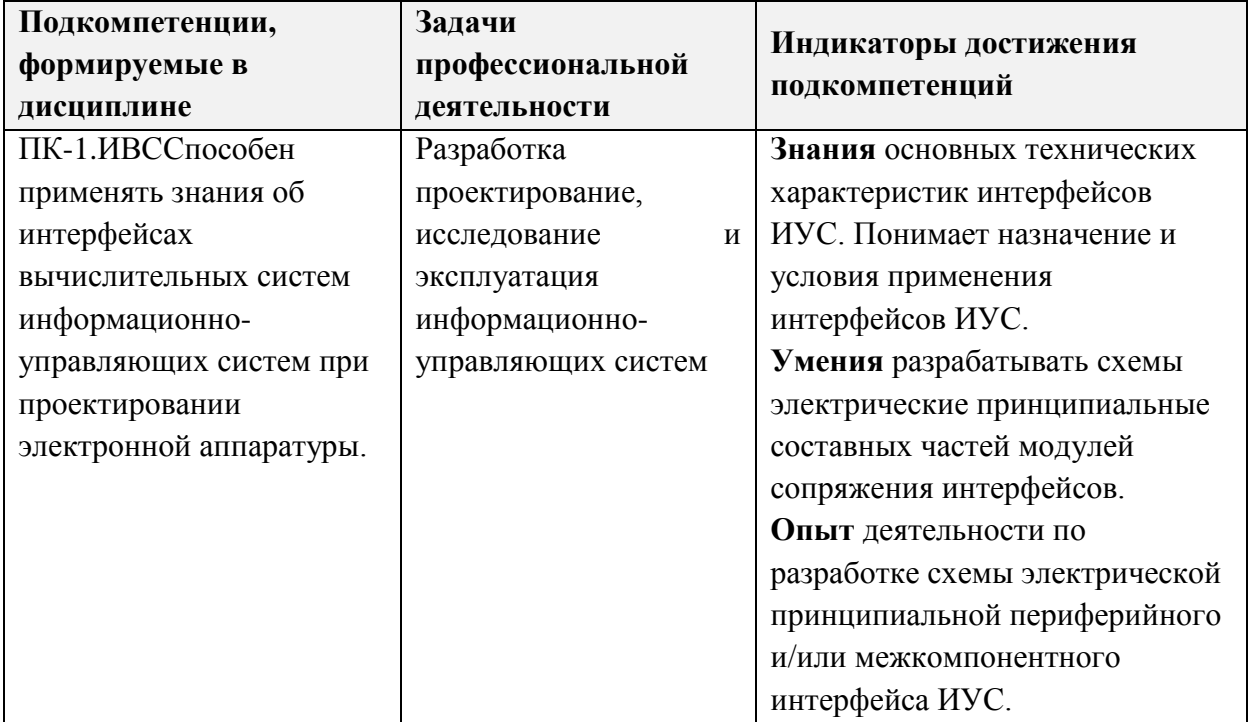

#### **2. МЕСТО ДИСЦИПЛИНЫ В СТРУКТУРЕ ОБРАЗОВАТЕЛЬНОЙ ПРОГРАММЫ**

Дисциплина входит в часть, формируемую участниками образовательных отношений Блока 1 «Дисциплины (модули)» образовательной программы (является элективной дисциплиной).

Входные требования к дисциплине – необходимы компетенции в области электротехники, электроники, аналоговой техники.

# **3. ОБЪЕМ ДИСЦИПЛИНЫ И ВИДЫ УЧЕБНОЙ РАБОТЫ**

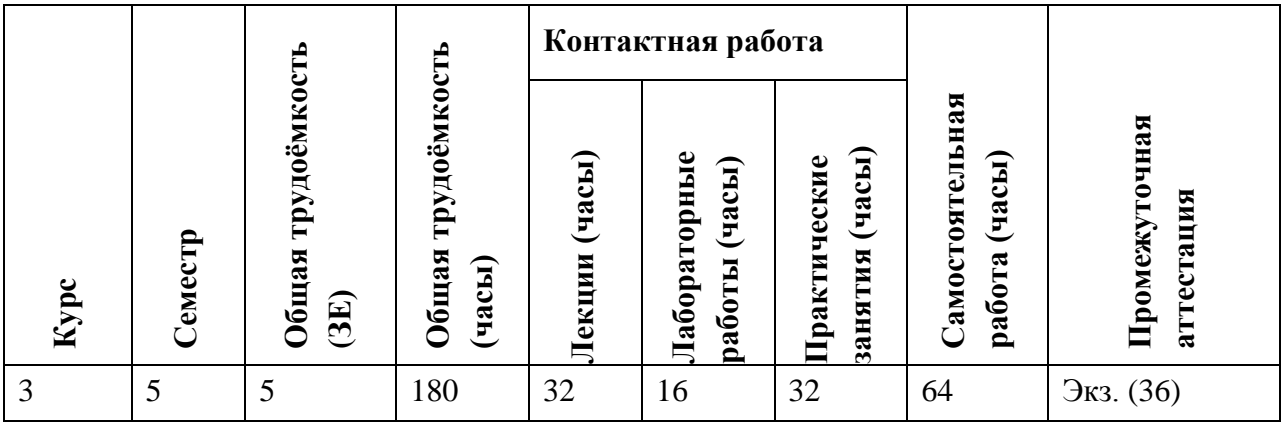

# **4. СОДЕРЖАНИЕ ДИСЦИПЛИНЫ**

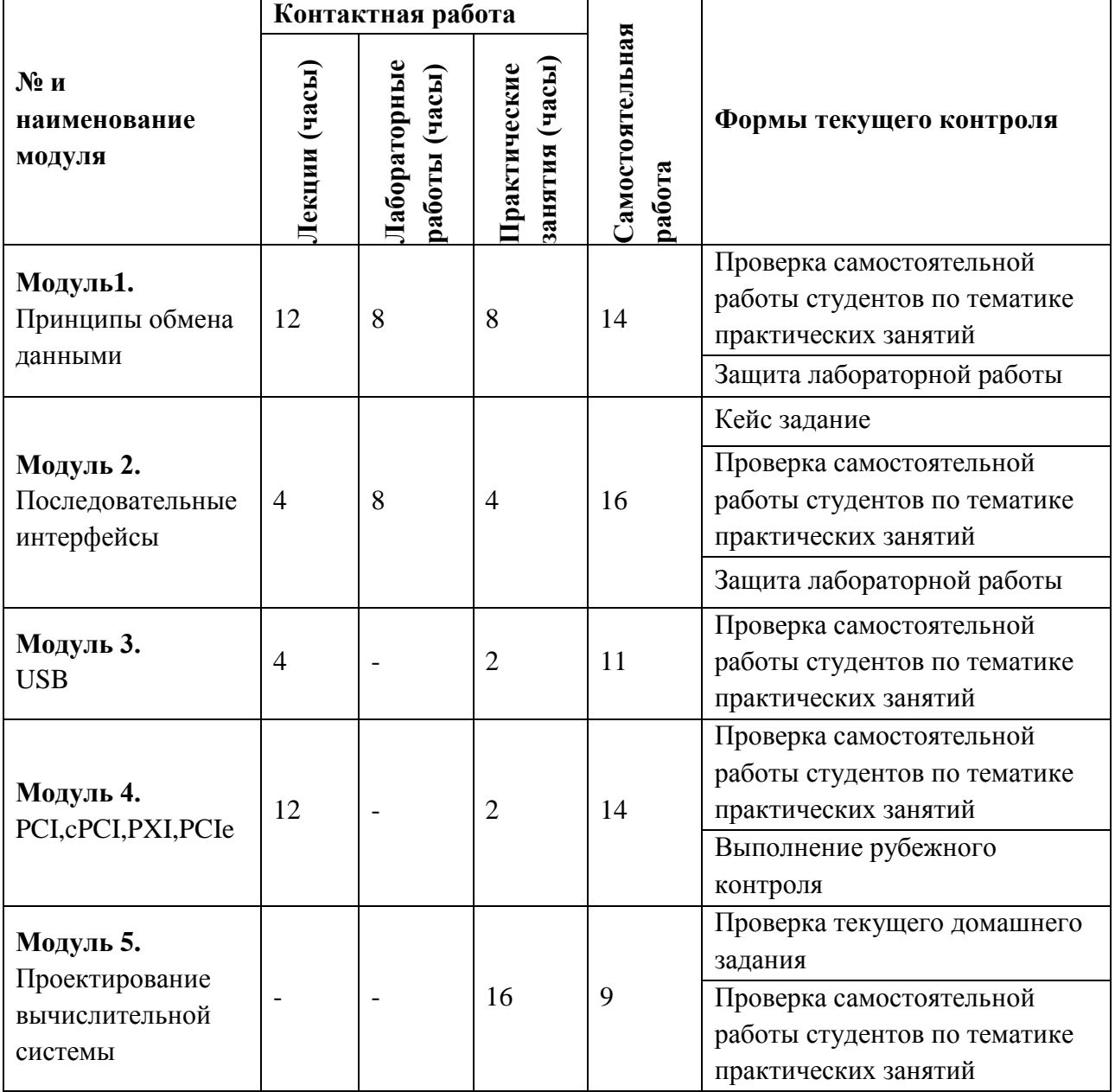

ŕ

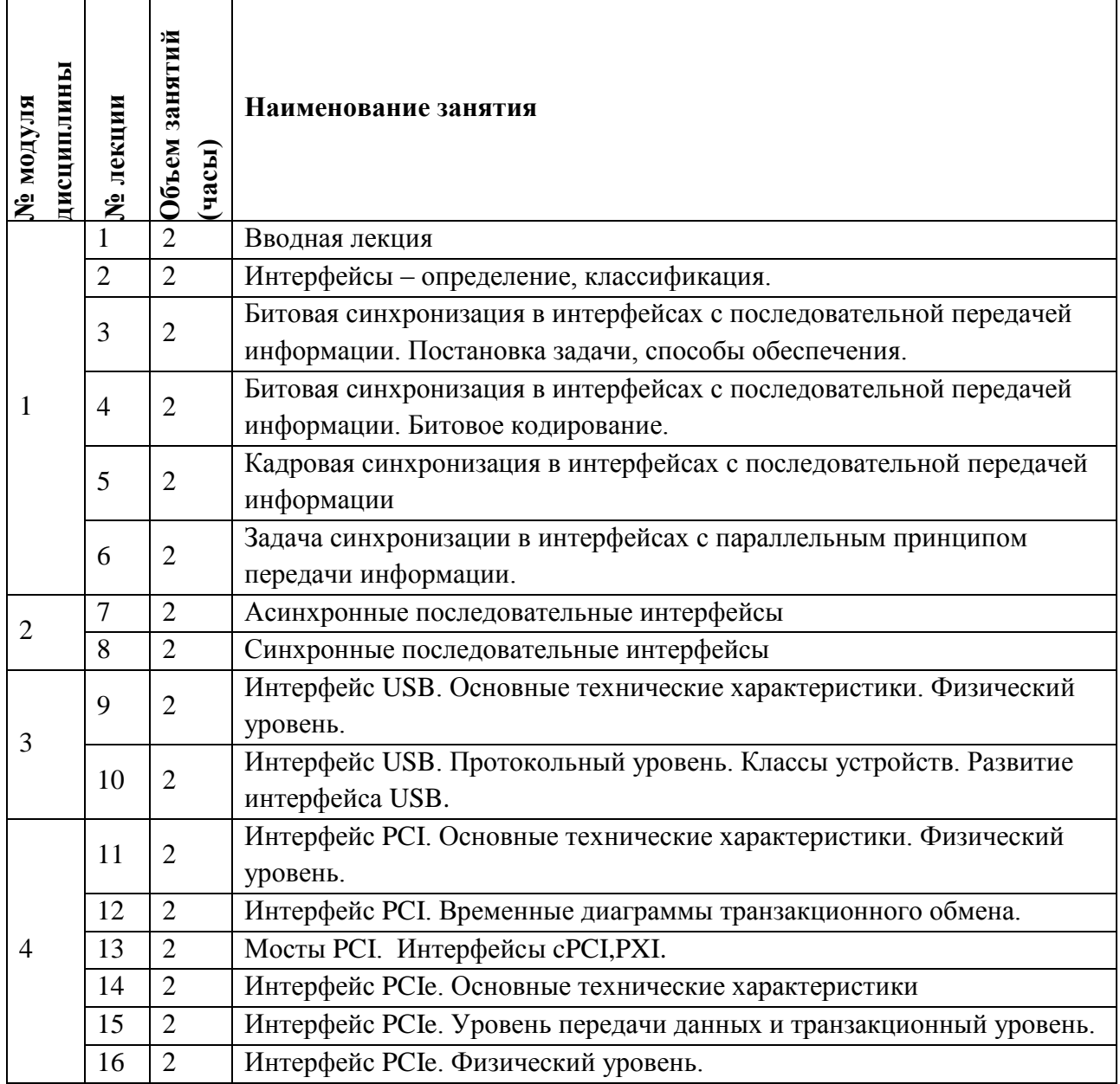

## **4.2. Практические занятия**

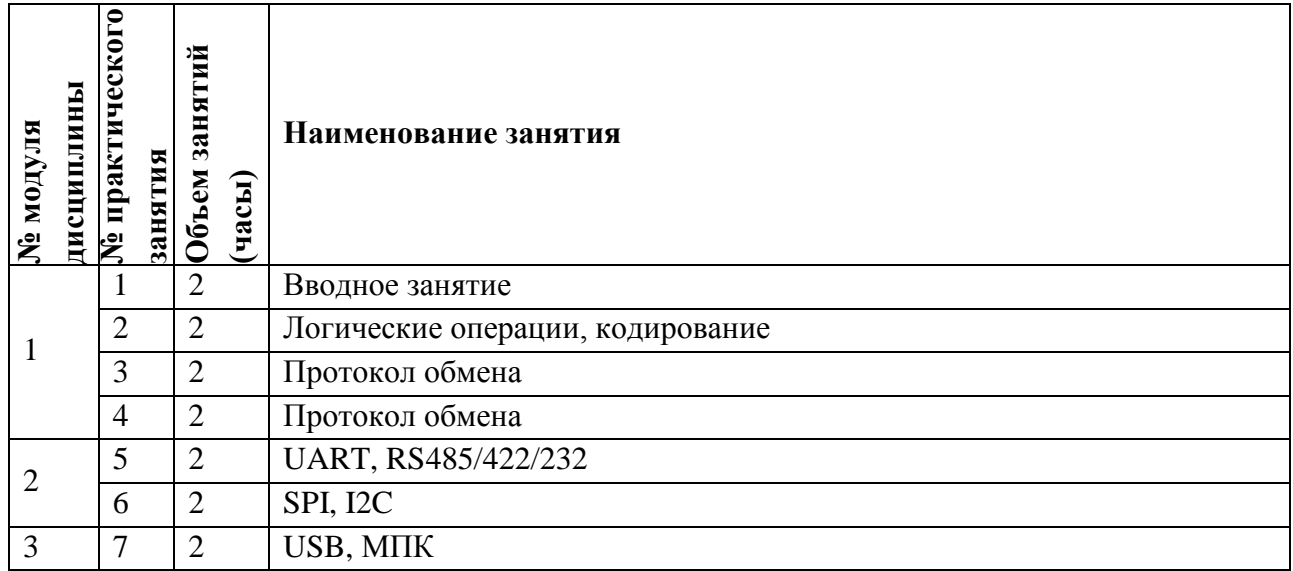

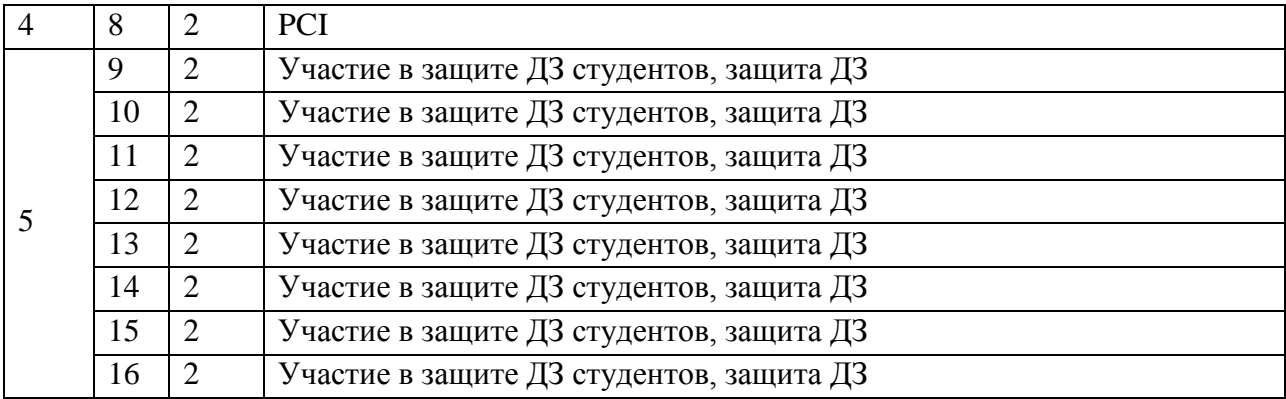

# **4.3. Лабораторные работы**

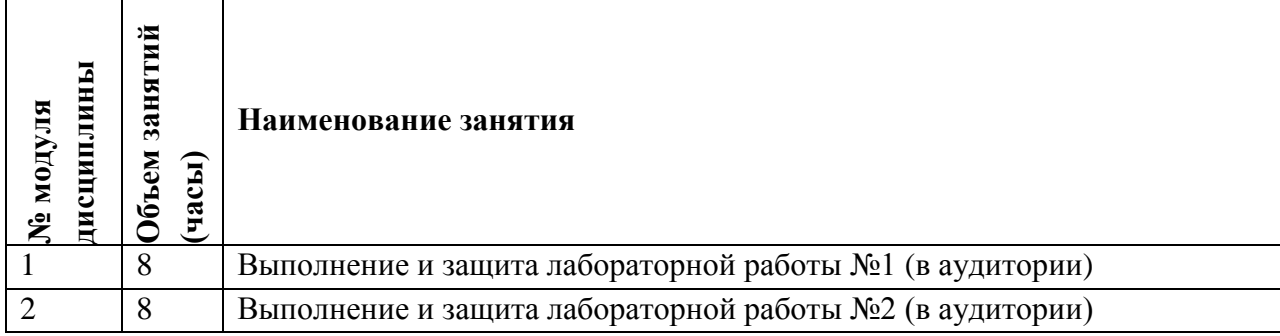

## **4.4. Самостоятельная работа студентов**

 $\mathbf{r}$ 

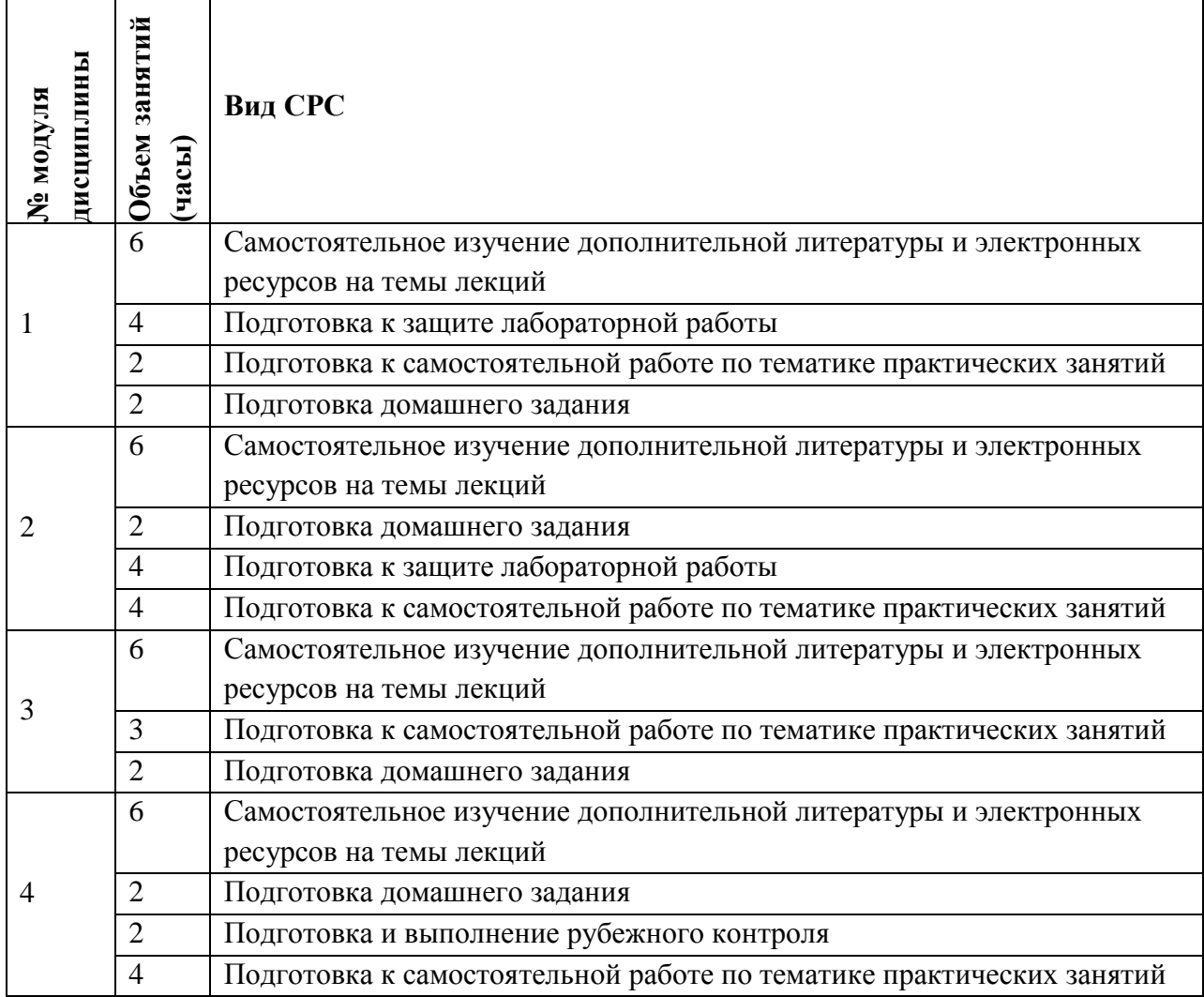

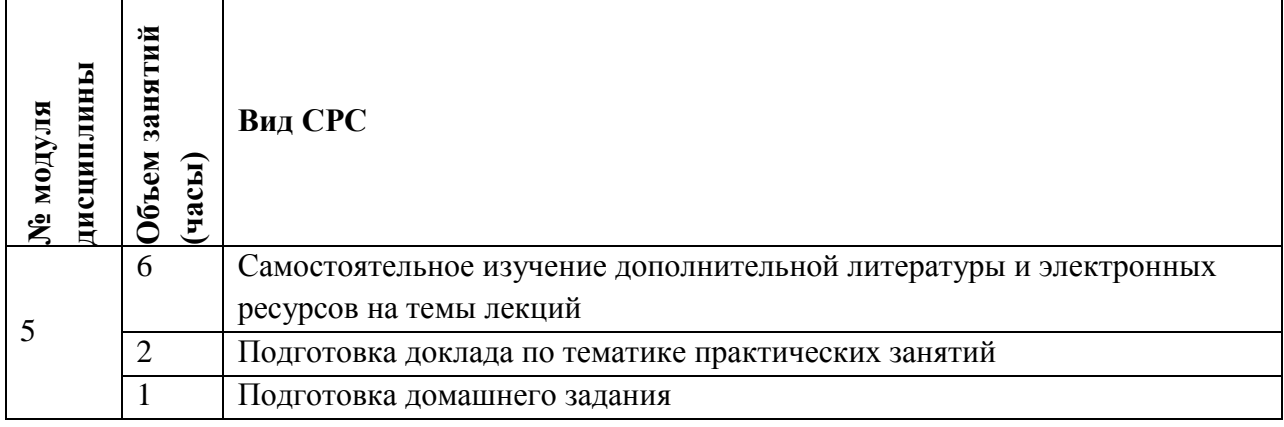

### **4.5. Примерная тематика курсовых работ (проектов)**

*Не предусмотрены*

## **5. ПЕРЕЧЕНЬ УЧЕБНО-МЕТОДИЧЕСКОГО ОБЕСПЕЧЕНИЯ ДЛЯ САМОСТОЯТЕЛЬНОЙ РАБОТЫ**

Учебно-методическое обеспечение для самостоятельной работы студентов в составе УМК дисциплины (ОРИОКС// URL: https://orioks.miet.ru):

Для подготовки отчетов по лабораторным работам:

[http://emirs.miet.ru/oroks-miet/upload/ftp/pub/orioks3/2020/3/GOST\\_7.32-](http://emirs.miet.ru/oroks-miet/upload/ftp/pub/orioks3/2020/3/GOST_7.32-2001_otchet_o_NIR.pdf)

#### [2001\\_otchet\\_o\\_NIR.pdf](http://emirs.miet.ru/oroks-miet/upload/ftp/pub/orioks3/2020/3/GOST_7.32-2001_otchet_o_NIR.pdf)

**Модуль 1 «**Принципы обмена данными**»:**

Изучение учебной литературы и работа с электронными ресурсами Интернет по теме модуля – [http://emirs.miet.ru/oroks](http://emirs.miet.ru/oroks-miet/upload/ftp/pub/orioks3/2020/11/Interfeysyi_VS.pdf)[miet/upload/ftp/pub/orioks3/2020/11/Interfeysyi\\_VS.pdf](http://emirs.miet.ru/oroks-miet/upload/ftp/pub/orioks3/2020/11/Interfeysyi_VS.pdf)

### **Модуль 2 «**Последовательные интерфейсы»**:**

 Изучение учебной литературы и работа с электронными ресурсами Интернет по теме модуля –

http://emirs.miet.ru/oroks-miet/upload/ftp/pub/orioks3/2020/11/Asinhronnyie.pdf http://emirs.miet.ru/oroks-miet/upload/ftp/pub/orioks3/2020/11/Sinhronnyie.pdf

### **Модуль 3 «**USB**»:**

 Изучение учебной литературы и работа с электронными ресурсами Интернет по теме модуля –http://emirs.miet.ru/oroksmiet/upload/ftp/pub/orioks3/2020/11/USB.pdf

## **Модуль 4** «PCI,cPCI,PXI,PCIe»:

 Изучение учебной литературы и работа с электронными ресурсами Интернет по теме модуля –http://emirs.miet.ru/oroksmiet/upload/ftp/pub/orioks3/2020/11/DZ\_Variantyi\_i\_resursyi.pdf

**Модуль 5** «Проектирование вычислительной системы»:

 Изучение учебной литературы и работа с электронными ресурсами Интернет по теме модуля – [http://emirs.miet.ru/oroks](http://emirs.miet.ru/oroks-miet/upload/ftp/pub/orioks3/2020/11/DZ_Variantyi_i_resursyi.pdf)[miet/upload/ftp/pub/orioks3/2020/11/DZ\\_Variantyi\\_i\\_resursyi.pdf](http://emirs.miet.ru/oroks-miet/upload/ftp/pub/orioks3/2020/11/DZ_Variantyi_i_resursyi.pdf)

### **6. ПЕРЕЧЕНЬ УЧЕБНОЙ ЛИТЕРАТУРЫ**

- 1. Шишкевич А.А. Интерфейсы ЭВМ и систем : Учеб. пособие: В 2-х ч. Ч. 1 / А.А. Шишкевич; М-во образования и науки РФ, Федеральное агентство по образованию, МГИЭТ(ТУ). - М. : МИЭТ, 2008. - 224 с. - Изд. выполнено в рамках инновац. образоват. программы МИЭТ "Соврем. проф. образование для рос. инновац. системы в области электроники". - Имеется электронная версия издания. - ISBN 978-5-7256-0503-7
- 2. Шишкевич А.А. (Автор МИЭТ, ВТ).Интерфейсы ЭВМ и систем : Учеб. пособие: [в 2-х ч.]. Ч. 2 / А.А. Шишкевич; Министерство образования и науки РФ, Национальный исследовательский университет "МИЭТ". - М. : МИЭТ, 2012. - 256 с. - Имеется электронная версия издания. - ISBN 978-5-7256-0682-9
- 3. ГОСТ 7.32-2017 СИБИД. Отчет о научно-исследовательской работе. Структура и правила оформления (с Поправками) = System of standards on information, librarianship and publishing. The research report. Structure and rules of presentation : Межгосударственный стандарт : Введ. 01.07.2018 : Взамен ГОСТ 7.32-2001. - Москва : Стандартинформ, 2018. - [ л.]. - URL: http://docs.cntd.ru/document/1200157208 (дата обращения: 24.02.2021). - Текст : электронный.
- 4. Ларионов А.М. Периферийные устройства в вычислительных системах : Учеб. пособие / А.М. Ларионов, Н.Н. Горнец. - М. : Высшая школа, 1991. - 336 с

## **7. ПЕРЕЧЕНЬ ПРОФЕССИОНАЛЬНЫХБАЗ ДАННЫХ, ИНФОРМАЦИОННЫХ СПРАВОЧНЫХ СИСТЕМ**

- 1. IEEE Xplore интернет-библиотека с доступом к реферативным и полнотекстовым статьям и материалам конференций, в том числе проводимой в НИУ МИЭТ ElConRus. - URL: [www.ieeexplore.ieee.org](http://www.ieeexplore.ieee.org/)
- 2. Лань : электронно-библиотечная система. Санкт-Петербург, 2011 . URL: https://e.lanbook.com/ (дата обращения: 30.09.2019). - Режим доступа: для авториз. пользователей МИЭТ.
- 3. Образовательная платформа Юрайт: ООО "Электронное издательство ЮРАЙТ" URL: https://urait.ru/ (дата обращения: 12.11.2020).
- 4. Российское образование : федеральный портал. Москва, [б. г.]. URL: http://www.edu.ru/ (дата обращения: 07.02.2020).
- 5. eLIBRARY.RU : научная электронная библиотека : сайт. Москва, 2000. URL: https://elibrary.ru (дата обращения: 09.02.2020). – Режим доступа: для зарегистрир. пользователей.
- 6. Национальный открытый университет "ИНТУИТ" URL: https://www.intuit.ru (дата обращения: 12.11.2020).

## 7. **ОБРАЗОВАТЕЛЬНЫЕ ТЕХНОЛОГИИ**

В ходе реализации дисциплины используется **смешанное обучение**, в основе которого лежит интеграция технологий традиционного и электронного освоения компетенций, в частности за счет использования таких инструментов как видеолекции, онлайн тестирование, взаимодействие со студентами в электронной образовательной среде.

Освоение образовательной программы обеспечивается ресурсами электронной информационно-образовательной среды ОРИОКС.

Для взаимодействия студентов с преподавателем используются сервисы обратной связи: раздел ОРИОКС «Домашние задания», электронная почта, сервисы видеоконференцсвязи, социальные сети, canvas.

В процессе обучения при проведении занятий и для самостоятельной работы используются **внутренние электронные ресурсы** в формах тестирования в ОРИОКС и MOODLe.

При проведении занятий и для самостоятельной работы используются **внешние электронные ресурсы** в формах электронных компонентов по хранению контента курса, в том числе и видео-сервисов:

<https://www.youtube.com/channel/UCzlqlL6MireiUVqD6D4iUOA>

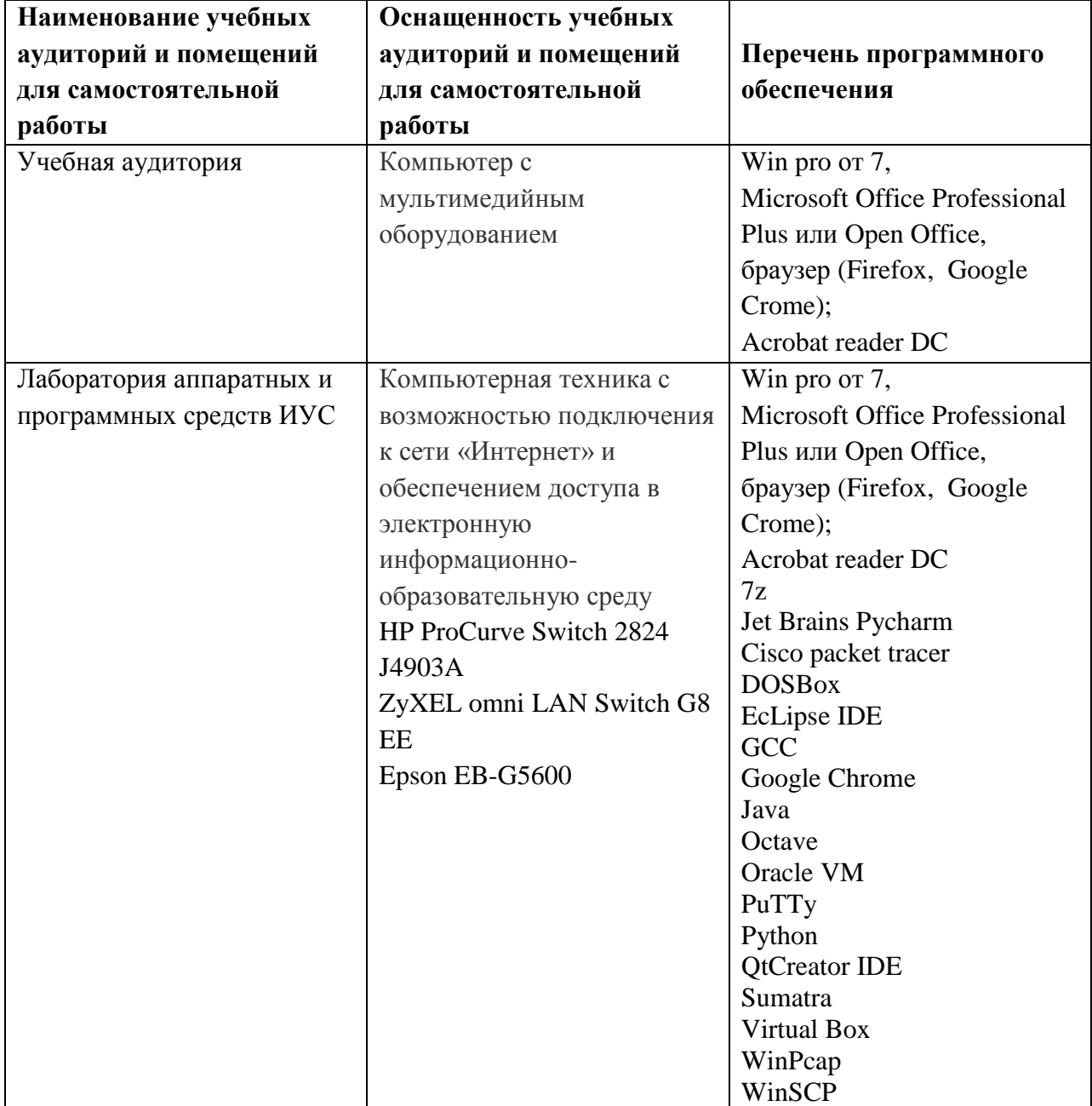

## **9. МАТЕРИАЛЬНО-ТЕХНИЧЕСКОЕ ОБЕСПЕЧЕНИЕ ДИСЦИПЛИНЫ**

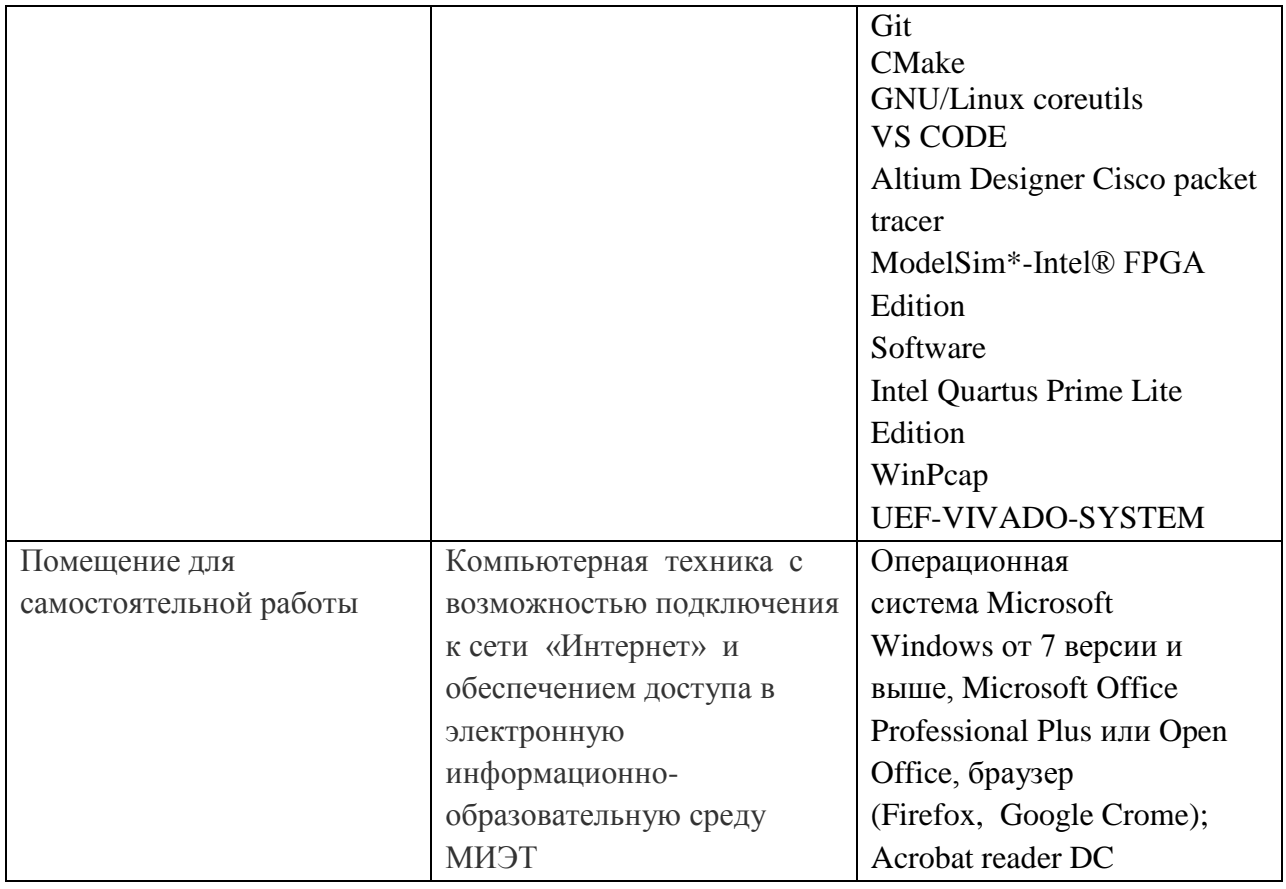

## **10. ФОНДЫ ОЦЕНОЧНЫХ СРЕДСТВ ДЛЯ ПРОВЕРКИ ФОРМИРОВАННОСТИ КОМПЕТЕНЦИЙ/ПОДКОМПЕТЕНЦИЙ**

ФОС по подкомпетенции ПК-1.ИВС «Способен применять знания об интерфейсах вычислительных систем информационно-управляющих систем при проектировании электронной аппаратуры.».

Фонд оценочных средств представлен отдельным документом и размещен в составе УМК дисциплины электронной информационной образовательной среды ОРИОКС// URL: [https://orioks.miet.ru.](https://orioks.miet.ru/prepare/ir-science?id_science=2433895)

## **11. МЕТОДИЧЕСКИЕ УКАЗАНИЯ ДЛЯ ОБУЧАЮЩИХСЯ ПО ОСВОЕНИЮ ДИСЦИПЛИНЫ**

### **11.1. Особенности организации процесса обучения**

Материал представлен пятью модулями. В первом модуле рассматриваются базовые принципы передачи информации в интерфейсах, особое внимание уделено вопросам битовой и кадровой синхронизации. Во втором модуле студенты знакомятся с последовательными синхронными и асинхронными интерфейсами, контрольные мероприятия и лабораторная работа направлены на формирование понимания и навыков реализации контроллеров последовательных интерфейсов. В третьем модуле рассматривается интерфейс USB и его различные спецификации. В четвертом модуле изучаются интерфейсы PCI, PXI, PCIe. В рамках пятого модуля студентам предлагается самостоятельно выполнить разработку схемотехники вычислительной системы в рамках домашнего задания. По результатам выполнения работы должна быть подготовлена презентация с докладом, отражающие процесс разработки отдельных функциональных узлов вычислительной системы: система питания, вычислительное устройство, контроллеры интерфейсов.

#### **11.2. Система контроля и оценивания**

Для оценки успеваемости студентов по дисциплине используется накопительная балльная система.

Баллами оцениваются: выполнение каждого контрольного мероприятия в семестре (в сумме 79 баллов)и сдача экзамена (21 балл).

По сумме баллов выставляется итоговая оценка по предмету. Структура и график контрольных мероприятий доступен в ОРИОКС// URL: [http://orioks.miet.ru/.](http://orioks.miet.ru/)

#### **РАЗРАБОТЧИКИ:**

Доцент Института МПСУ, к.т.н.  $\frac{1}{2}$  в.и. Ухандеев

Старший преподаватель Института МПСУ МИНИ МАНИ М.И. Собченко

Рабочая программа дисциплины «Интерфейсы вычислительных систем» по направлению подготовки 09.03.01 «Информатика и вычислительная техника», направленности (профиля) «Аппаратно-программное обеспечение информационно-управляющих систем» разработана в Институте МПСУ и утверждена на заседании УС Института МПСУ $\mathcal{P}\text{cent}_\mathcal{U}$ 2020 года, протокол №  $\neq$ 

Директор Института МПСУ /А.Л. Переверзев/

#### **ЛИСТ СОГЛАСОВАНИЯ**

Рабочая программа согласована с Центром подготовки к аккредитации и независимой оценки качества

Начальник АНОК /И.М. Никулина /

Рабочая программа согласована с библиотекой МИЭТ

 $\sqrt{\mu}$ иректор библиотеки  $\sqrt{\mu}$  /Т.П. Филиппова /